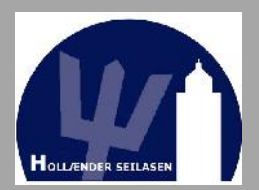

## Kjære Deltagere ,

KNS oppfordrer deltagerne i Hollænderseilasen til å bruke RaceQs appen for å tracke seilasen. Appen er gratis å bruke. Etter regattaen kan vi se en 3D- reprise av hele flåten på skjerm i horten eller ved å følge linken (kommer før start) . Reprisen gir deg muligheten til å se hvor du vant eller tapte og gir interessante post-race analyser. Se www.raceQs.com for mer informasjon og demo videoer.

## SLIK TRACKER DU:

- Last ned RaceQs app *Iphone Android*
- Lag en profil
- Registrer båt med navn og seilnr.
- Start track minst 10 min før start
- Aktiver live streaming (gir mere morro for de hjemme)
- Start!

Det er startidspunktet ditt som automatisk "hekter" deg til riktig klasse.

## **Smart Phone Instruksjoner**

Hvis du har en smarttelefon , kan du ta opp og automatisk laste opp 3D replay .

Step-by - Step videoer er tilgjengelig her.

- 1. **Last ned** gratis raceQs app på din Android eller iPhone .
- 2. **Seil** Trykk start -knappen og raceQs vil ta opp alt du trenger .
- 3. **Last opp**. Kringkaste dine spor LIVE eller laste det opp etter løpet .
- 4 . **Se tracket** . Logg inn på din datamaskin for å www.raceQs.com å vise, redigere, og dele 3D race replay .

## **Håndholdt GPS(eller trenings GPS) opplasting**

Hvis du ikke har smarttelefon , kan du manuelt laste opp dine håndholdte GPS-spor . Du kan bruke alle typer som kan lagre et track; både treningsklokker med GPS eller vanlig håndholdt GPS.

- 1. Pakk og lagre GPS -fil fra din regatta på din datamaskin .
- 2. Opprett en gratis konto på www.raceqs.com .
- 3. Når du er logget inn , på venstre side av siden er det en knapp for "Last opp GPS" .
- 4. . Følg anvisningene på skjermen for å laste opp det lagrede sporet til raceQs konto .
- 5. GPS sporene vil bli forvandlet til en 3D replay at du kan redigere og dele .

Alle båtene i flåten som benyttet raceQs vil automatisk bli lagt til replay , slik at du kan sammenligne dine prestasjoner .

Hvis du har spørsmål , kan du kontakte raceQs ved å sende support@raceqs.com eller KNS ved Per Bøymo; per@kns.no

Ved vennlig hilsen

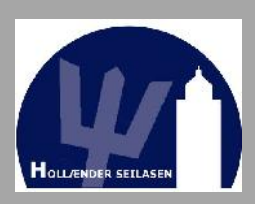